# **Data 100**

*Lecture 9: Scraping Web Technologies*

Slides by: **Joseph E. Gonzalez, Deb Nolan** [d](mailto:jegonzal@cs.berkeley.edu)eborah\_nolan@berkeley.edu hellerstein@berkeley.edu

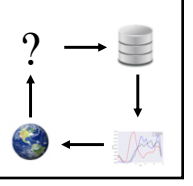

? Last Week …

#### Visualization

- Ø Tools and Technologies Ø Maplotlib and seaborn
- **≻** Concepts
- $\blacktriangleright$  Length, color, and faceting
- $\triangleright$  Kinds of visualizations  $\triangleright$  Bar plots, histograms, rug plots, box plots, violin plot, scatter plots, and kernel density estimators
- $\triangleright$  Good vs bad visualizations
- $\triangleright$  Smoothing ...

## Kernel Density Estimates and Smoothing

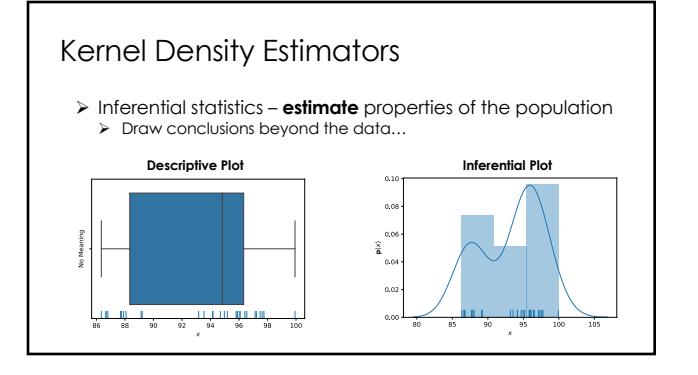

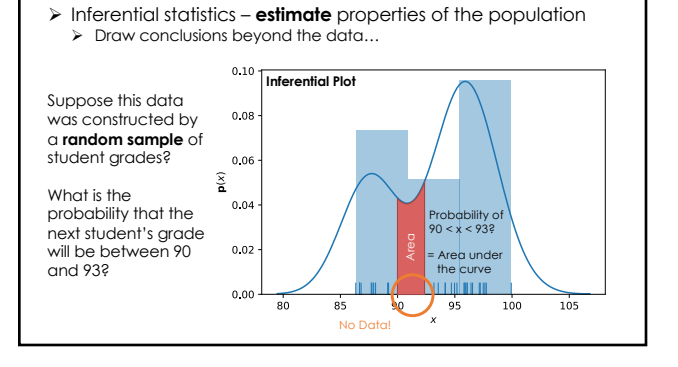

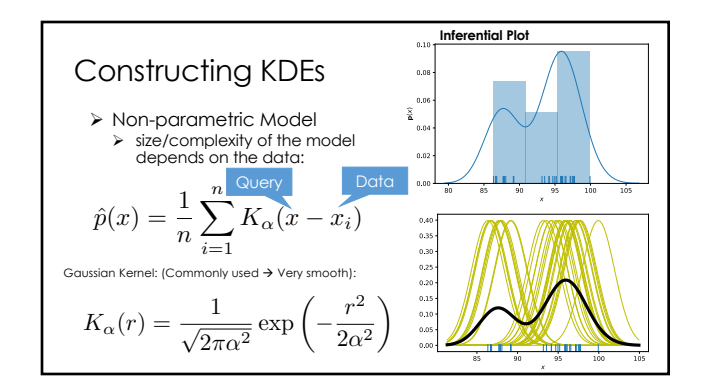

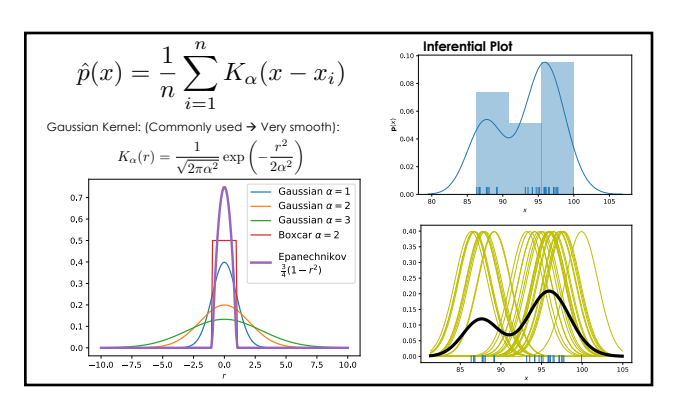

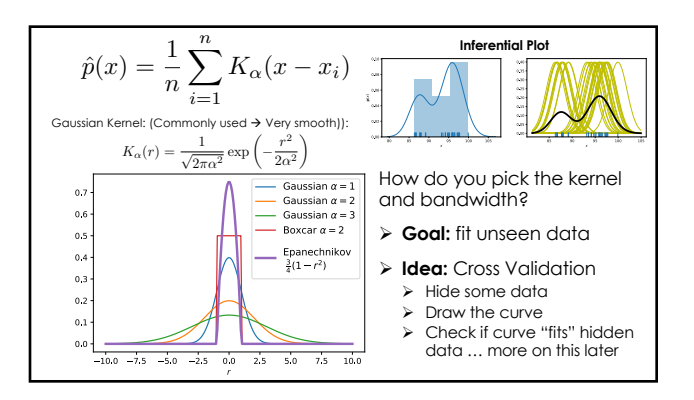

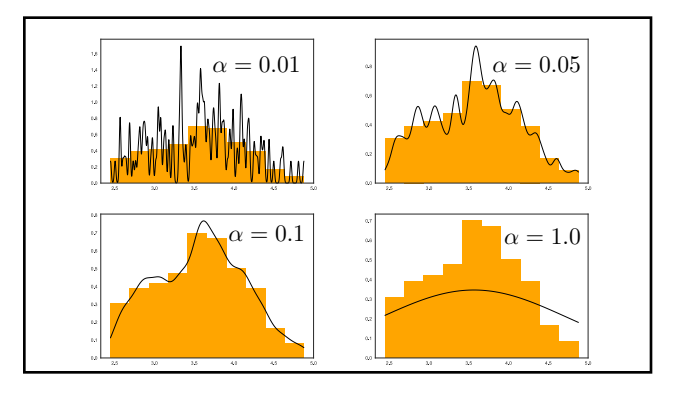

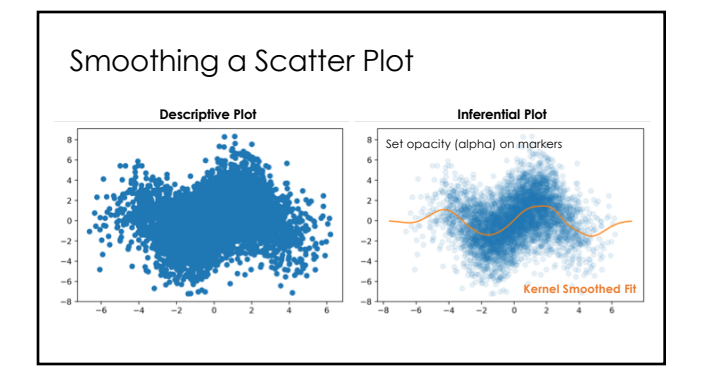

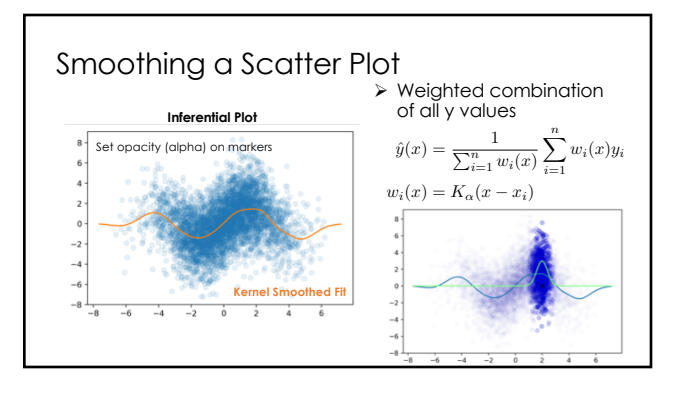

#### Dealing with Big Data (Smoothly)

- **→ Big n** (many rows)<br>→ Aggregation & Smoothing compute summaries over groups/regions<br>→ Sliding windows, kernel density smoothing
	- $\triangleright$  Set transparency or use contour plots to avoid over-plotting

#### Ø **Big p** (many columns)

- $\triangleright$  Faceting Using additional columns to  $\triangleright$  Adjust shape, size, color of plot elements
	-
- $\triangleright$  Breaking data down by auxiliary dimensions (e.g., age, gender, region ...) Ø Create new hybrid columns that summarize multiple columns Ø **Example**: total sources of revenue instead of revenue by product

What's Next …

#### This Week

- Ø Today (Tuesday)
	- $\triangleright$  Web technologies -- getting data from the web
		- $\triangleright$  Pandas on the Web  $>$  JSON, XML, and HTML
		-
		- Ø HTTP Get and Post Ø REST APIs, Scraping
- $\triangleright$  Thursday
	- $\triangleright$  Both Fernando and I are out  $\rightarrow$  guest lecturer Sam Lau!!
	- $\triangleright$  String processing
		- Ø Python String Library Ø Regular Expressions
		- $\blacktriangleright$  Pandas String Manipulation

# Getting Data from the Web

Starting Simple with Pandas

#### Pandas **read\_html**

- $\triangleright$  Loads tables from web pages
	- Ø Looks for **<table></table>**
	- Ø Table needs to be **well formatted** Ø Returns a **list** of DataFrames
- $\triangleright$  Can load <u>directly from URL</u><br> $\triangleright$  Careful! Data changes. Save a copy with your analysis
- 
- Ø You will often need to do additional transformations to prepare the data
- Ø Demo!

HTTP – Hypertext Transfer Protocol

#### 3

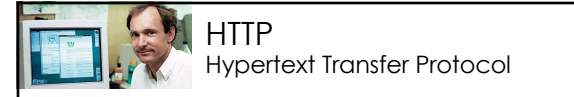

- Ø Created at CERN by Tim Berners-Lee in 1989 as part of the World Wide Web
- Ø Started as a simple *request-response* **protocol** used by web servers and browsers to access hypertext
- $\triangleright$  Widely used exchange data and provides services: Ø Access webpage & submit forms Ø Common API to data and services across the internet
	-
- Ø Foundation of modern REST APIs … (more on this soon)

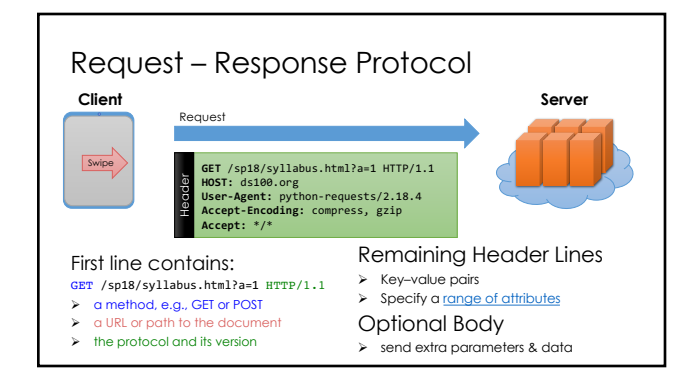

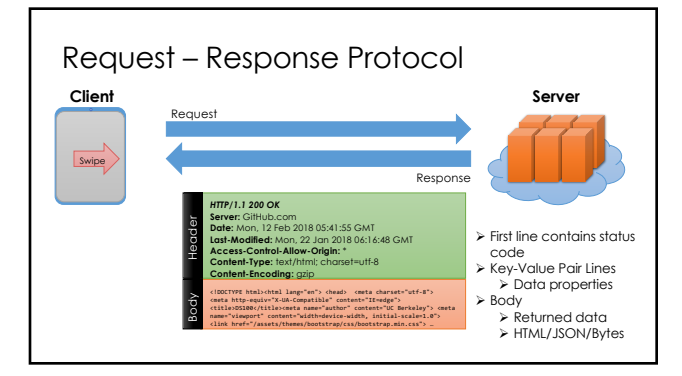

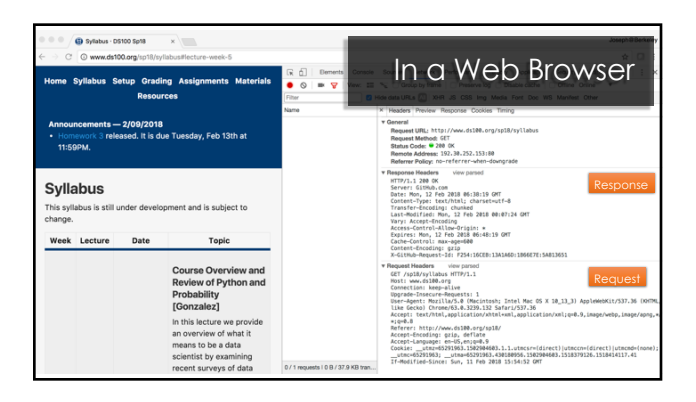

### Request Types (Main Types)

#### Ø **GET** *– get information*

- $\triangleright$  Parameters passed in URI (limited to ~2000 characters) Ø /app/user\_info.json**?username=***mejoeyg***&version=***now*
- Ø Request body is typically ignored Ø Should not have side-effects (e.g., update user info)
- Ø Can be cached in on server, network, or in browser (bookmarks)
- Ø Related requests: HEAD, OPTIONS

#### Ø **POST** *– send information*

- Ø Parameters passed in URI and BODY
- $\triangleright$  May and typically will have side-effects
- $\triangleright$  Often used with web forms.
- Ø Related requests: PUT, DELETE

#### Response Status Codes

- Ø **100s Informational** Communication continuing, more input expected from client or server
- Ø **200 Success** e.g., 200 general success;
- Ø **300s Redirection or Conditional Action** requested URL is located somewhere else.
- Ø **400s Client Error**
	- $\geq 404$  indicates the document was not found  $\triangleright$  403 indicates that the server understood the request but refuses to authorize it
- Ø **500s Internal Server Error or Broken Request** error on the server side

# HTML, XML, and JSON

#### HTML/XML/JSON

- Ø Most services will exchange data in HTML, XML, or JSON
- Ø Why?
	- $\triangleright$  Descriptive  $\triangleright$  Can maintain meta-data
	- $\triangleright$  Extensible
	- Ø Organization can change and maintain compatibility  $\blacktriangleright$  Human readable
	- $\blacktriangleright$  Useful for debugging and provides a common interface Ø Machine readable
	- $\triangleright$  A wide range of technologies for parsing

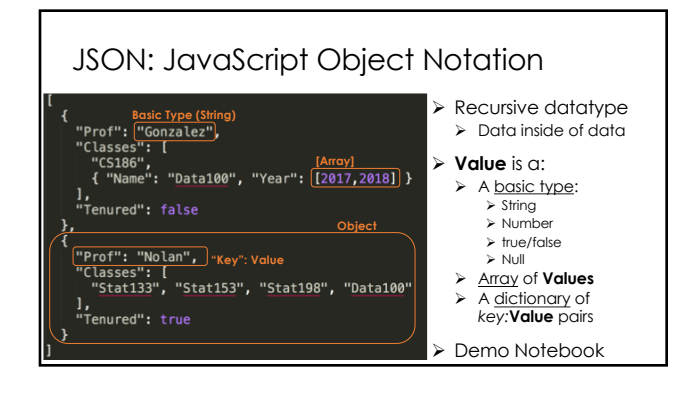

# XML and HTML eXtensible Markup Language

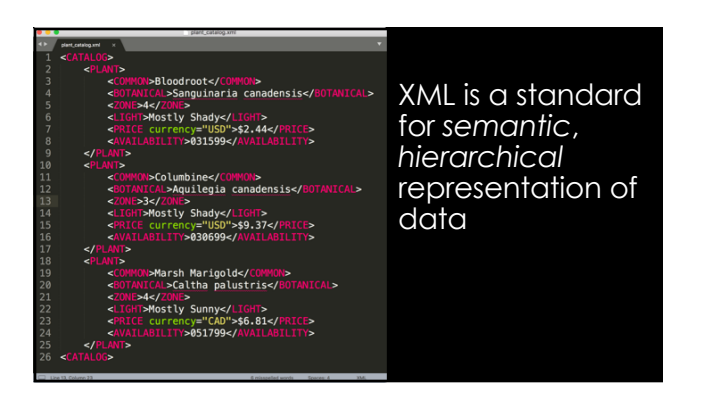

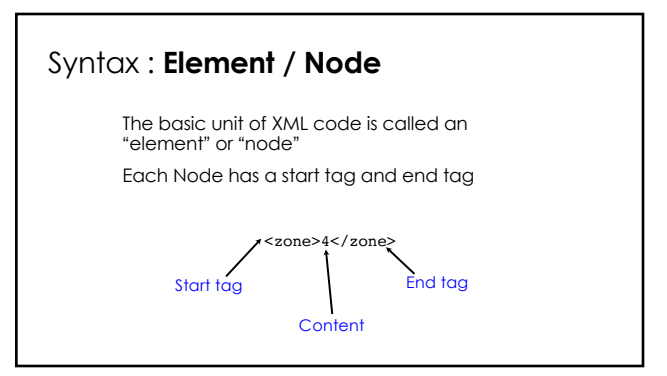

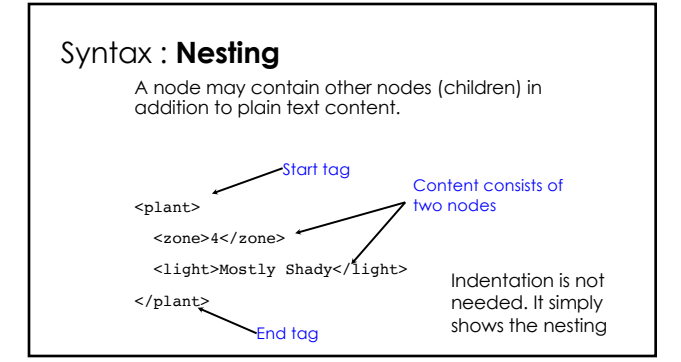

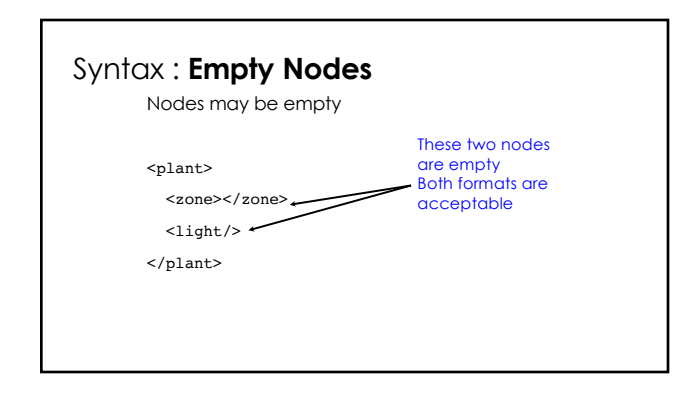

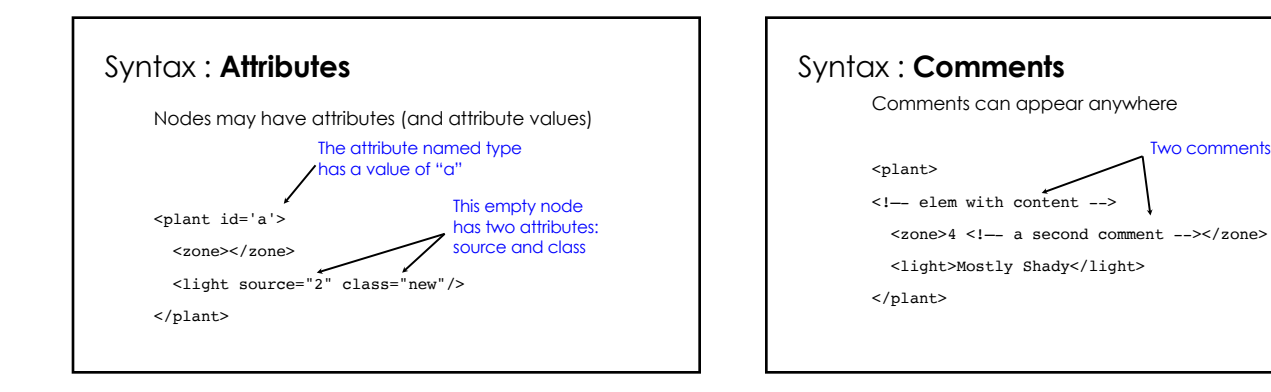

#### Well-formed XML

- Ø An element must have both an **open** and **closing** tag. However, if it is empty, then it can be of the form <tagname/>.
- Ø Tags must be **properly nested**: Ø Bad!: **<plant><kind></plant></kind>**
- $\triangleright$  Tag names are case-sensitive
- Ø No spaces are allowed between < and tag name.
- > Tag names must begin with a letter and contain only alphanumeric characters.

#### Well-formed XML:

Ø All **attributes** must appear in quotes in:

#### **name = "value"**

- $\triangleright$  Isolated markup characters must be specified via entity references. < is specified by  $\sqrt{a_1b_2}$  and > is specified by >.
- Ø All XML documents must have *one root node* that contains all the other nodes.

#### **xHTML**: Extensible Hypertext Markup Language

- $\triangleright$  HTML is an XML-"like" structure  $\rightarrow$  Pre-dated XML  $\triangleright$  HTML is often not well-formed, which makes it difficult to parse
	- and locate content,  $\triangleright$  Special parsers "fix" the HTML to make it well-formed
	- Ø Results in even worse HTML
- Ø xHTML was introduced to bridge HTML and XML
	- $\triangleright$  Adopted by many webpages
	- $\triangleright$  Can be easily parsed and queried by XML tools

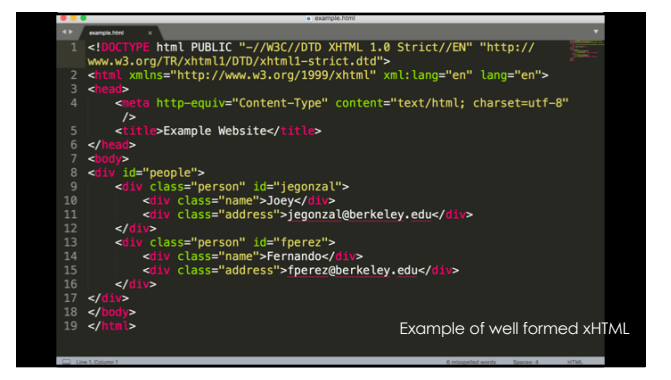

#### DOM: Document Object Model Ø Treat XML and HTML as a Tree  $\triangleright$  Fits XML and well formed HTML  $\triangleright$  Visual containment  $\rightarrow$  children **MOQ**  $\triangleright$  Manipulated dynamically using JavaScript > HTML DOM and actual DOM the browser shows may differ (substantially)  $\triangleright$  Parsing in Python  $\rightarrow$  Selenium + Headless Chrome … (out of scope)

#### Tree terminology

- Ø There is only one *root (AKA document node)* in the tree, and all other nodes are contained within it.
- Ø We think of these other nodes as *descendants* of the root node.
- Ø We use the language of a family tree to refer to relationships between nodes. Ø *parents, children, siblings, ancestors, descendants*
- Ø The *terminal nodes* in a tree are also known as *leaf nodes*. Content always falls in a leaf node.

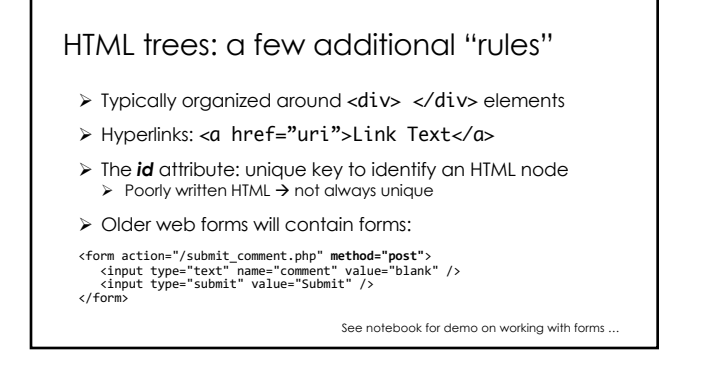

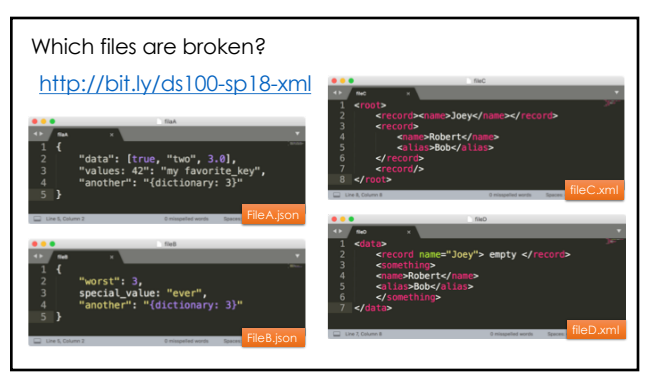

# Next lecture Regex

Staring Sam Lau We will finish REST and HTTP on Tuesday